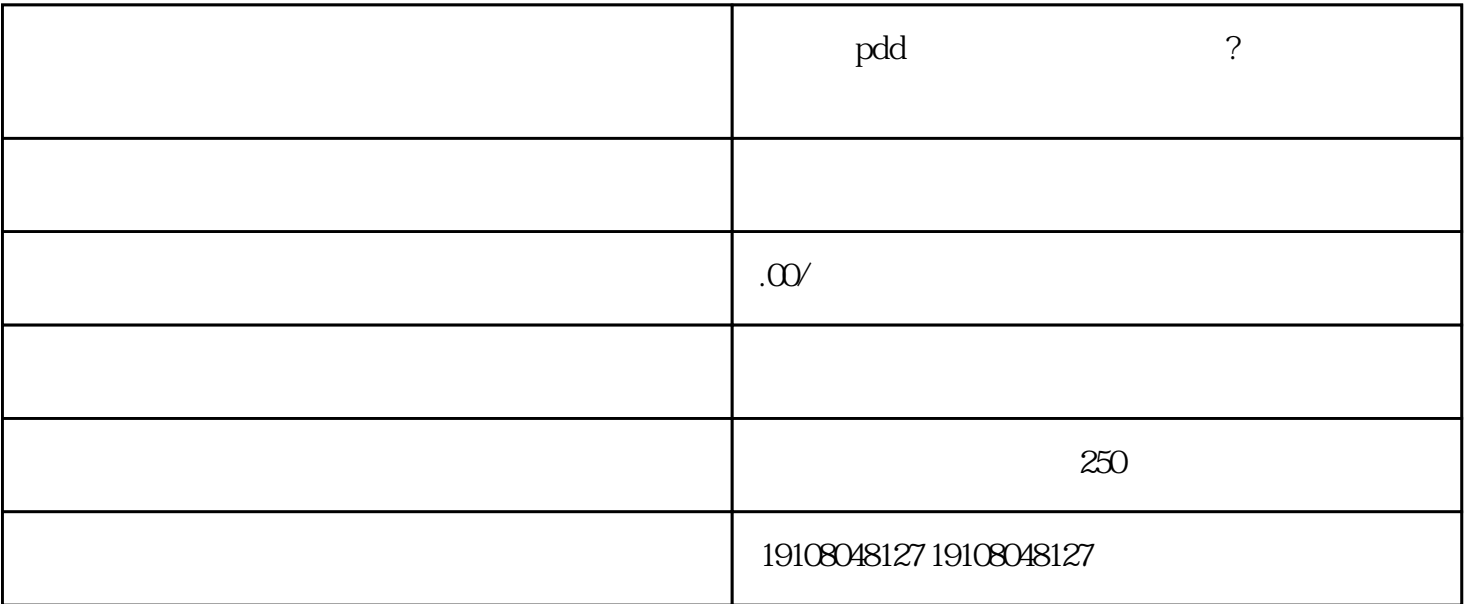

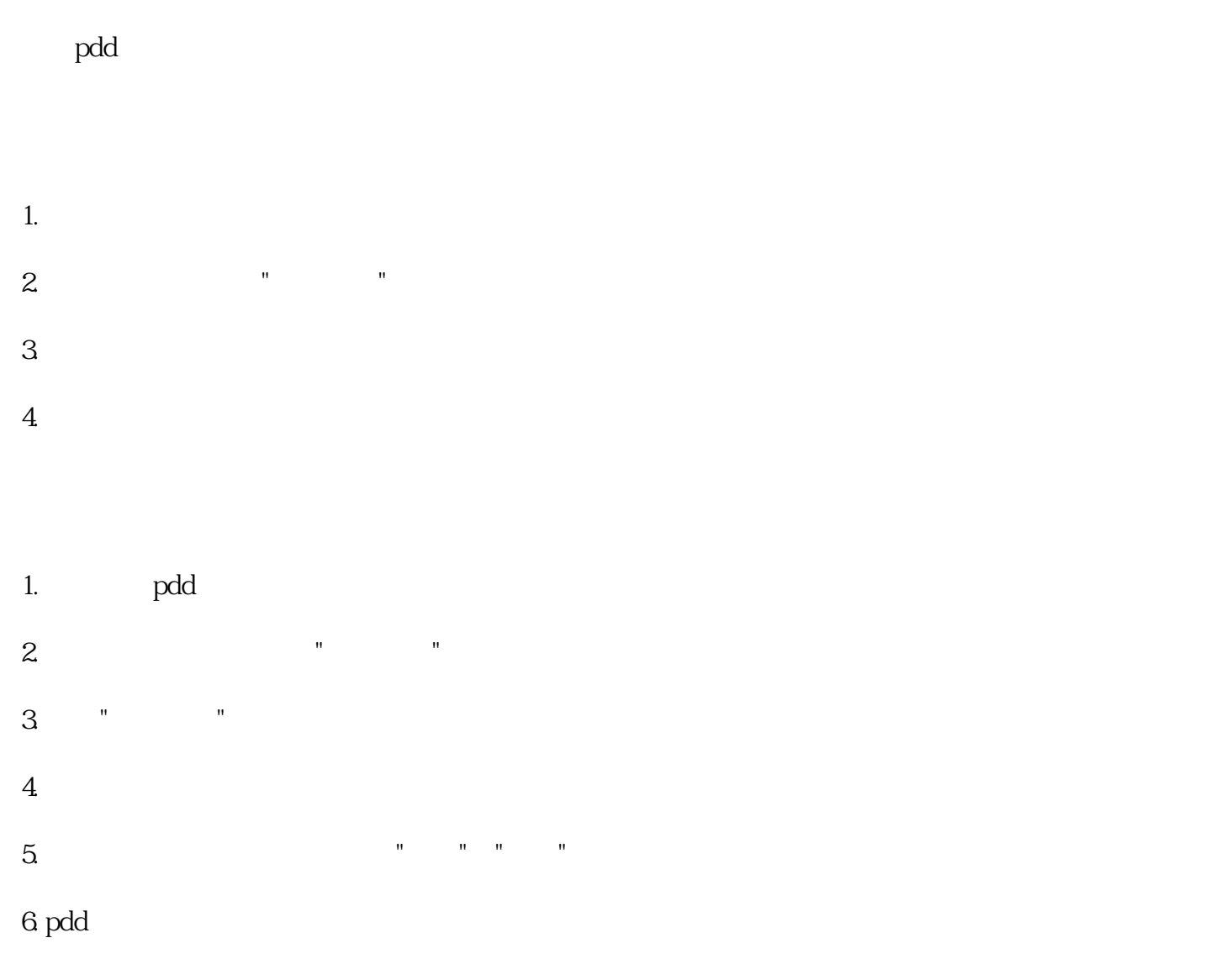

pdd

- 1. pdd pdd pdd pdd anisotate pdd anisotate pdd anisotate pdd anisotate metallicum of the metallicum of the metallicum of the metallicum of the metallicum of the metallicum of the metallicum of the metallicum of the metalli
- $2$ . The contract of the contract of the pdd pdd  $\mathbb{R}$
- $3.$
- $4.$
- $5 \qquad \qquad \text{pdd}$  $\rm pdd$
- -
- , and the state  $\operatorname{pdd}$

, and the control of the control of  $\operatorname{pdd}$